## **Q12 \* Astrophysik \* Hertzsprung-Russel-Diagramm (HRD)**

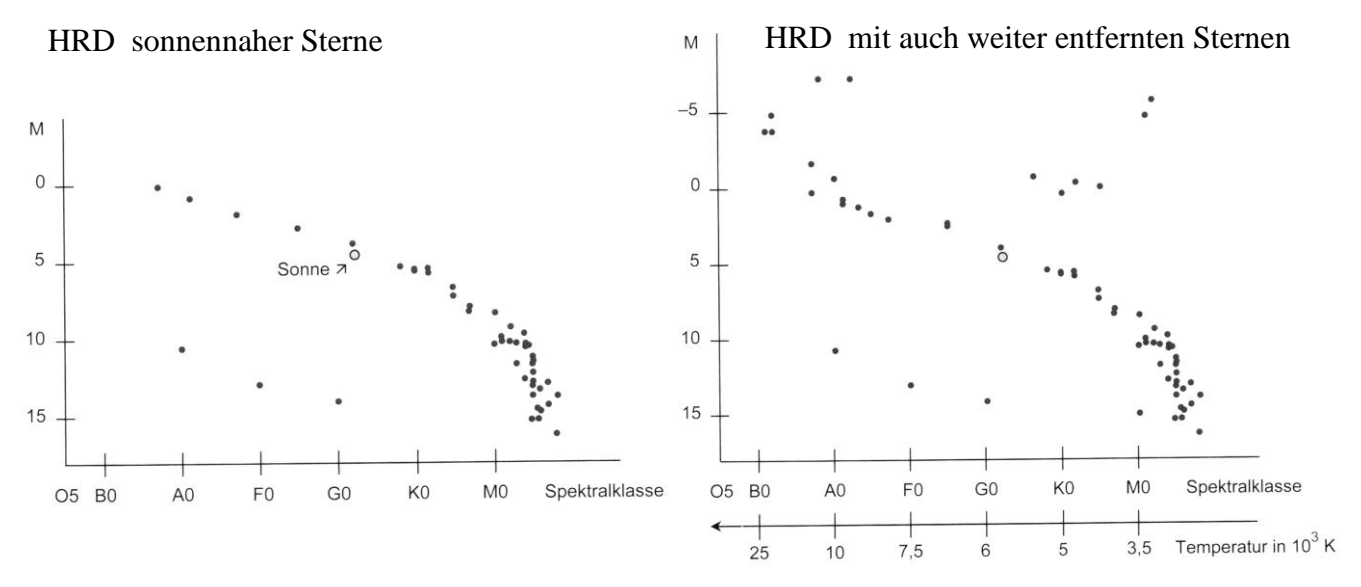

Von den nahen gelegenen Sternen kann man mit Hilfe der Parallaxe die Entfernung und damit die absolute Helligkeit M bestimmen. Trägt man diese Sterne in ein Spektralklassen-Helligkeits-Diagramm ein, so liegen die meisten Sterne in einem Streifen, der als Hauptreihe bezeichnet wird. Ein zweiter, weit weniger besetzter Bereich befindet sich links unten.

Nimmt man zusätzlich weiter entfernte, helle Sterne in das Diagramm auf, so werden zwei weitere "Besetzungsbereiche", auch Äste genannt, erkennbar.

Dieses Diagramm wird auch **Hertzsprung-Russel-Diagramm** (HRD) genannt.

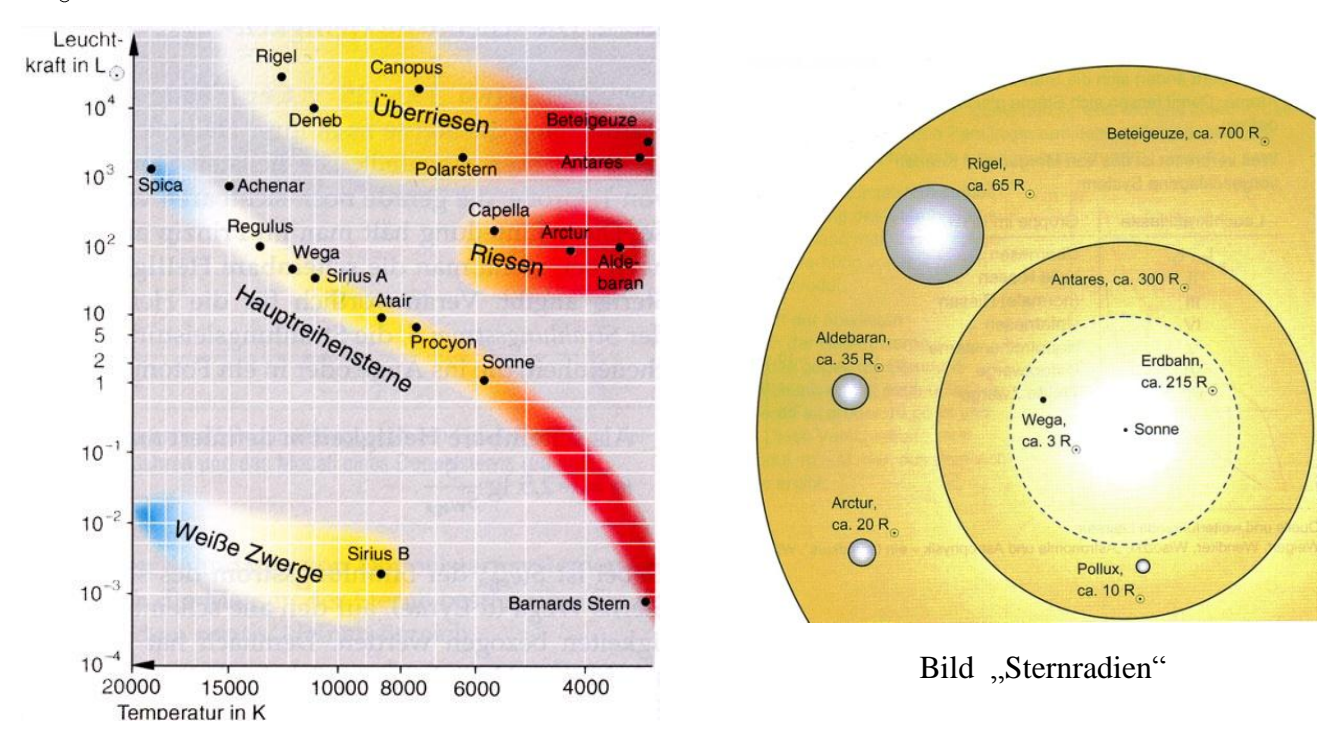

Statt der absoluten Helligkeit M kann man auch die Leuchtkraft L (in Vielfachen der Leuchtkraft L unserer Sonne) zur Skalierung der senkrechtenAchse verwenden.

## **Aufgaben:**

- 1. Erklären Sie die Bezeichnungen (Rote) Riesen, Überriesen und Weiße Zwerge für Sternbereiche im HRD.
- 2. Schätzen Sie die Sternradien von Antares, Canopus, Rigel, Wega und Sirius B mit Hilfe der Lage im HRD geeignet ab. Vergleichen Sie Ihre Ergebnisse mit dem Bild Sternradien.